Федеральное государственное бюджетное образовательное учреждение высшего образования «Алтайский государственный технический университет им. И.И. Ползунова»

# **СОГЛАСОВАНО**

Декан ЭФ В.И. Полищук

# **Рабочая программа дисциплины**

Код и наименование дисциплины: **Б1.В.9 «Электрический привод»**

Код и наименование направления подготовки (специальности): **13.03.02 Электроэнергетика и электротехника** 

Направленность (профиль, специализация): **Электрооборудование и электрохозяйство предприятий, организаций и учреждений** Статус дисциплины: **часть, формируемая участниками образовательных отношений**

Форма обучения: **очная**

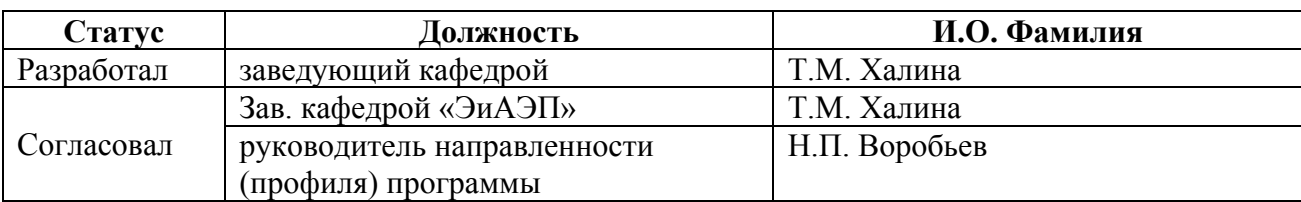

г. Барнаул

# **1. Перечень планируемых результатов обучения по дисциплине, соотнесенных с индикаторами достижения компетенций**

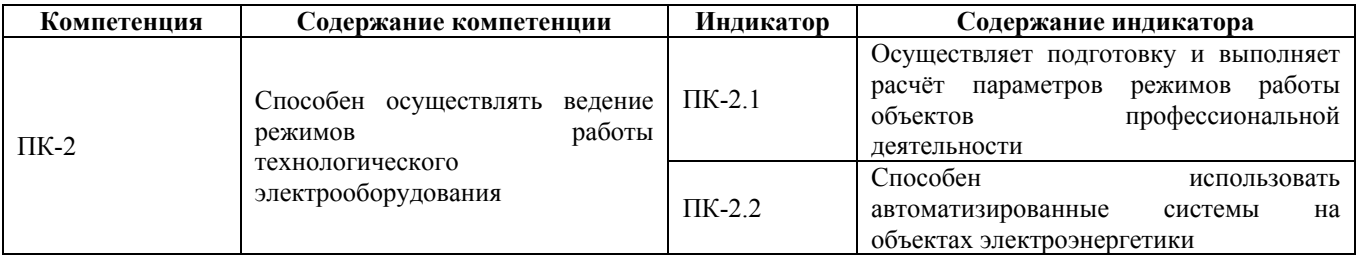

# **2. Место дисциплины в структуре образовательной программы**

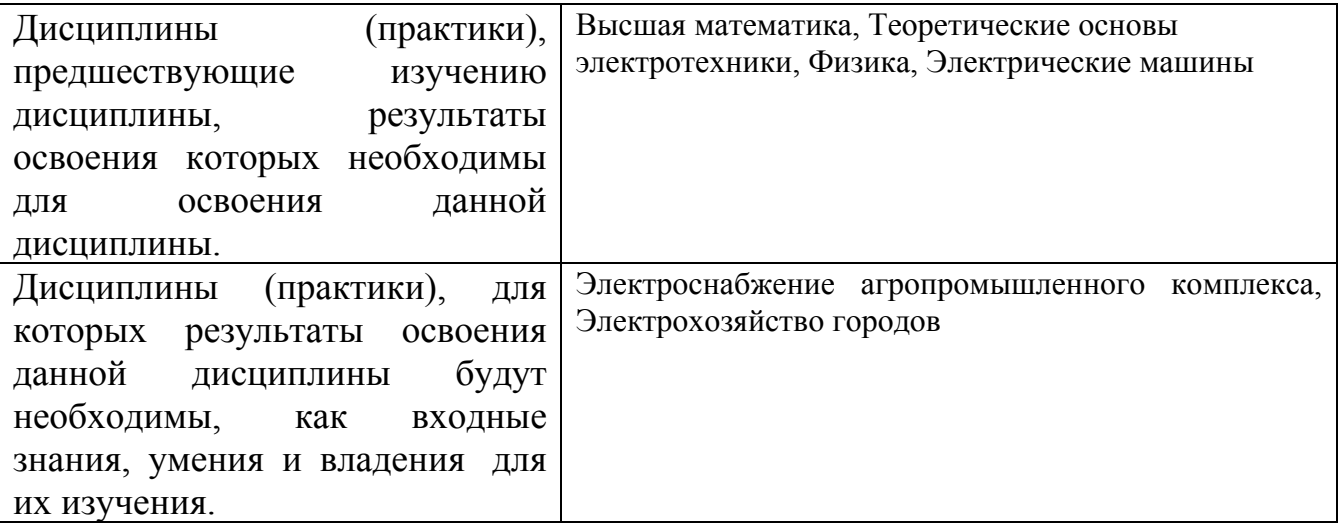

**3. Объем дисциплины в зачетных единицах с указанием количества академических часов, выделенных на контактную работу обучающегося с преподавателем (по видам учебных занятий) и на самостоятельную работу обучающегося**

Общий объем дисциплины в з.е. /час: 9 / 324

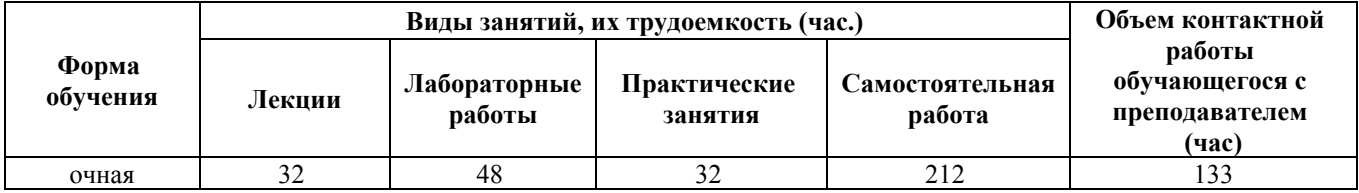

**4. Содержание дисциплины, структурированное по темам (разделам) с указанием отведенного на них количества академических часов и видов учебных занятий**

**Форма обучения: очная** *Семестр: 6* Объем дисциплины в семестре з.е. /час: 4 / 144 Форма промежуточной аттестации: Экзамен

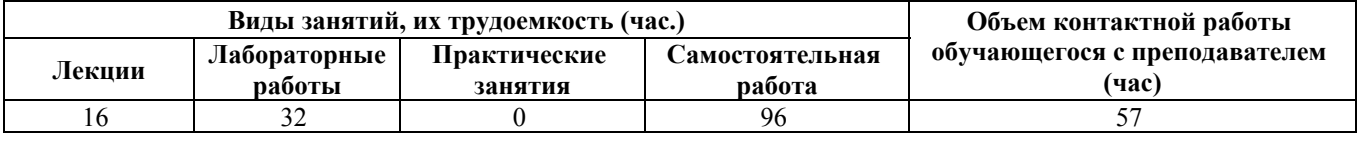

# **Лекционные занятия (16ч.)**

**1. Тема 1 Автоматизированный электропривод как электромеханическая система: основные понятия и определения. Использование электропривода для эффективного ведения режимов работы объектов профессиональной деятельности. Лекция 1 {беседа} (2ч.)[8,9,12]** Краткий исторический обзор развития автоматизированного электропривода. Развитие электропривода в стране и выдающая роль учебных и научных коллективов. Значение автоматизированного электропривода в народном хозяйстве. Назначение и структура автоматизированного электропривода. Классификация электроприводов, как объектов профессиональной деятельности, определение их параметров.

# **2. Тема 2 Основы механики электропривода**

**Лекция 2, начало темы. {дискуссия} (2ч.)[7,8,9]** Основные соотношения механики электроприводов. Приведение моментов и сил сопротивления, инерционных масс и моментов инерции. Уравнение движения электропривода и его режимы работы.

# **3. Тема 2 Основы механики электропривода.**

**Лекция 3, окончание темы. {дискуссия} (2ч.)[7,8,9]** Приводные характеристики машин и механизмов. Механические характеристики электродвигателей. Определение понятий «механическая характеристика» и ее «жесткость». Классификация механических характеристик двигателей и механизмов. Совместная работа двигателя и рабочих машин и механизмов

**4. Модуль 2 Общие сведения о регулировании электропривода.**

**Тема 3 Регулирование координат электропривода, аппаратура автоматического управления и защиты**

**Лекция 4 {дискуссия} (2ч.)[9,10,11]** Показатели регулирования угловой скорости: диапазон, плавность, стабильность, экономичность; определение и расчет параметров электропривода.

**5. Модуль 3 Электроприводы с двигателями постоянного тока.**

**Тема 4 Электромеханические и механические характеристики двигателей постоянного тока.**

**Лекция 5, начало темы.(2ч.)[7,8,9,10]** Механические характеристики электроприводов с двигателями постоянного тока. Общее уравнение механической характеристики и его анализ для двигателей независимого и параллельного возбуждения

**6. Тема 4 Электромеханические и механические характеристики двигателей постоянного тока. Лекция 6, продолжение темы.(2ч.)[7,8,9,10]** Анализ и

моделирование электрических цепей двигателей постоянного тока. Влияние изменения параметров якорных цепей и цепей возбуждения на вид механической характеристики и частоту вращения двигателя. Способы пуска и торможения двигателей постоянного тока Расчет пусковых и тормозных реостатов

**7. Тема 4 Электромеханические и механические характеристики двигателей постоянного тока. Лекция 76, продолжение окончание темы.(2ч.)[7,8,9,10]** Электромеханические и механические характеристики двигателей последовательного возбуждения. Общее уравнение механической характеристики и его анализ для двигателей смешанного возбуждения. Сравнение двигателей постоянного тока различных систем возбуждения. Регулируемые электроприводы с двигателями постоянного тока

**8. Модуль 4 Электроприводы с двигателями переменного тока.**

**Тема 5 Электромеханические и механические характеристики асинхронных двигателей**

**Лекция 8 {«мозговой штурм»} (2ч.)[7,8,9,10]** Анализ и моделирование электрических цепей двигателей переменного тока. Электромеханические и механические характеристики электроприводов с асинхронными двигателями. Уравнение механической характеристики и его анализ. Механические характеристики асинхронного двигателя в тормозных режимах

# **Лабораторные работы (32ч.)**

**1. Аппараты управления и защиты. {работа в малых группах} (4ч.)[3,7,9]** Изучение областей применения и принципов действия аппаратов управления и защиты электроприводами для объектов ОПД.

**2. Исследование двигателя постоянного тока. Эффективное ведения режимов работы электропривода с ДПТ. {работа в малых группах} (4ч.)[3,4,7,9]** Экспериментальное исследование способов регулирования частоты вращения двигателей

постоянного тока.

**3. Исследование электропривода ДПТ с тиристорным преобразователем частоты. {работа в малых группах} (4ч.)[3,4,7,9]** Расчет параметров режимов работы и построение электромеханических характеристик.

**4. Изучение использования преобразователей частоты для двигателей переменного тока. {работа в малых группах} (4ч.)[3,4,7,9]** Преимущества использования преобразователей частоты, принцип действия, области применения и основные характеристики, расчет параметров.

**5. Асинхронный электродвигатель с преобразователем частоты. {работа в малых группах} (4ч.)[3,4,7,9]** Пуск, остановка и регулирование частоты вращения асинхронного двигателя с использованием преобразователя частоты. Построение механических характеристик.

**6. Исследование асинхронного электропривода с регулируемой частотой вращения.(4ч.)[3,4,7,9]** Построение рабочих характеристик асинхронного двигателя при различных значениях частоты питающей сети, определение

зависимости КПД и коэффициента мощности асинхронного двигателя от нагрузки при разной частоте питающей сети.

**7. Исследование электропривода с двигателем постоянного тока с использованием П и ПИ-регуляторов. {работа в малых группах} (4ч.)[3,4,7,9]** Ознакомление с устройством и принципом системы управления электроприводов на основе П и ПИ-регуляторов. Расчет параметров режимов работы и построение электромеханических характеристик. Исследование режимов работы регулируемого электропривода.

**8. Исследование электропривода с двигателем постоянного тока с использованием ШИМ-регулятора {работа в малых группах} (4ч.)[3,4,7,9]** Исследование способа регулирования частоты вращения двигателя постоянного тока с использованием широтно-импульсной модуляции (ШИМ). Построение механических характеристик. Исследование режимов работы.

# **Самостоятельная работа (96ч.)**

**1. Работа 1 Выполнение расчетного задания (РЗ)(20ч.)[1,7,9]** электропривода с двигателем постоянного тока независимого возбуждения в режиме торможения» (задача 1), «Расчет искусственной механической характеристики асинхронного трехфазного двигателя с фазным ротором» (задача 2).

**2. Работа 2 Подготовка к лабораторным работам(10ч.)[3,9]** Работа включает в себя ознакомление с методическими указаниями, заготовку черновика отчета с внесением в него расчетных формул, таблиц, справочных данных, повторение теоретического материала к очередной работе.

Работа проводится систематически в соответствии с графиком учебной работы студентов с использованием учебно-методических материалов.

**3. Работа 3 Подготовка к практическим занятиям(10ч.)[5,7,9]** Работа включает в себя предварительное ознакомление с содержанием практического занятия, проработку теоретического материала по теме занятия, выполнение домашних заданий, подбор справочных данных и нормативных документов; содержание работы отражается студентом в рабочей тетради по практическим занятиям.

Работа проводится систематически в соответствии с графиком учебной работы студентов с использованием учебно-методических материалов.

**4. Работа 4 Подготовка отчетов по лабораторным работам(10ч.)[3,9]** Работа включает в себя составление на основе черновика отчета по проделанной лабораторной работе индивидуально каждым студентом, его оформление на скрепленных листах бумаги формата А4 в соответствии с требованиями СТО АлтГТУ 12 570 – 2013, а также подготовку к его защите

**5. Работа 5 Подготовка к контрольным опросам(10ч.)[7,8,9,10,11,12]** Работа включает в себя повторение изученного материала к моменту проведения очередного контрольного опроса в рамках проведения текущего контроля успеваемости.

Работа проводится систематически в соответствии с графиком учебной работы студентов с использованием учебно-методических материалов.

**6. Работа 6 Подготовка к экзамену и сдача экзамена,(36ч.)[7,8,9,10,11,12]** Работа включает в себя повторение ранее изученного материала по всем темам дисциплины, освоенным в семестре, с использованием собственных конспектов лекций, рекомендованной литературы и рабочих записей на лабораторных и практических занятиях, посещение консультаций.

#### *Семестр: 7*

Объем дисциплины в семестре з.е. /час: 5 / 180 Форма промежуточной аттестации: Экзамен

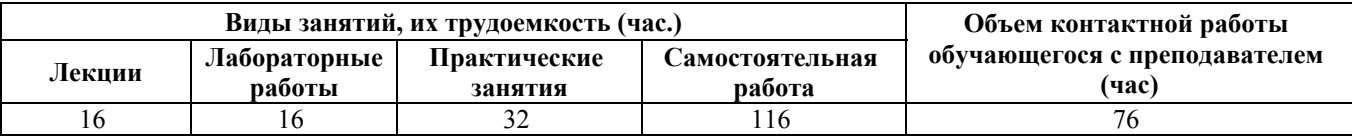

# **Лекционные занятия (16ч.)**

**1. Модуль 5. Основы динамики электропривода. Тема 5. Особенности Приведение моментов инерций и маховых масс. Лекция 9 {беседа} (2ч.)[7,8,9,10]** Приведение статических моментов и усилий к одному валу. Приведение моментов инерций и маховых масс к одному валу.

**2. Тема 5. Особенности Приведение моментов инерций и маховых масс. Лекция 10 {дискуссия} (2ч.)[7,8,9,10,12]** Приведение моментов инерций и маховых масс, движущихся вращательно, к поступательному движению и обратно. Приведение сложны маховых масс, состоящих из «k» звеньев

**3. Тема 6. Потери энергии в электроприводах. Лекция 11 {имитация} (2ч.)[7,8,9,10,12]** Особенности учет потерь в передачах. Потери энергии в динамических режимах при пуске (для двигателя постоянного тока, для асинхронного двигателя).

**4. Тема 7. Переходные процессы в электроприводах. Лекция 12 {лекция с заранее запланированными ошибками} (2ч.)[7,8,9,10]** Переходные режимы с учетом влияния электромеханической постоянной времени. Пусковые переходные режимы с учетом электромеханической постоянной времени. Переходные процессы с учетом электромагнитной инерционности. Особенности ускорения электромагнитных переходных процессов в электроприводах. Форсировки переходных процессов.

**5. Модуль 6. Тепловые режимы в электроприводах. Тема 8. Нагрев и охлаждение двигателя. Лекция 13 {лекция с разбором конкретных ситуаций} (2ч.)[8,9,10,12]** Переходные процессы с учетом тепловой инерционности.

**6. Тема 8. Нагрев и охлаждение двигателя. Лекция 14(2ч.)[7,8,9,10,12]** Уравнение теплового баланса. Выбор мощности двигателя при длительном режиме работы.

**7. Тема 8. Нагрев и охлаждение двигателя. Лекция 15 {беседа} (2ч.)[7,8,9,10,12]** Нагрев и охлаждение двигателя при кратковременном режиме работы. Нагрев и охлаждение двигателя при повторно-кратковременном режиме работы.

**8. Тема 9. Нагрузочные диаграммы электродвигателей. Лекция 16.(2ч.)[7,8,9,10,12]** Построение нагрузочных диаграмм электродвигателей. Работа электропривода с маховиком. Выбор номинальной скорости вращения электродвигателей.

# **Практические занятия (32ч.)**

**1. Занятие 1 Проектирование и расчет нагрузочной диаграммы электропривода подачи токарного**

**станка . {дискуссия} (4ч.)[8,9]** Расчет и построение тахограммы и нагрузочных диаграмм механизма. Предварительный расчет и выбор мощности двигателя.

**2. Занятие 2 Расчет мощности электродвигателя и выбор редуктора {дискуссия} (4ч.)[8,9]** Расчет передаточного числа и выбор редуктора. Расчет динамических моментов электропривода. Проверочный расчёт мощности двигателя.

**3. Занятие 3 Проектирование пуско-тормозных устройств(4ч.)[8,9]** Расчет и выбор пусковых устройств. Расчет пусковых сопротивлений при разгоне на холостом ходу. Расчет и выбор пусковых сопротивлений в режиме с ослабленным магнитным потоком.

**4. Занятие 4 Выбор и расчет пуско-тормозных устройств(4ч.)[8,9]** Расчет сопротивления динамического торможения. Расчет сопротивления в режиме противовключения.

**5. Занятие 13 Энергетические показатели электропривода переменного тока.(4ч.)[8,9]** Расчет энергетических показателей в установившемся режиме работы электропривода

**6. Занятие 14 Повторно-кратковременный режим работы электродвигателя.(4ч.)[8,9]** Расчет мощности электродвигателя без учета влияния пусковых процессов.

**7. Занятие 15 Повторно-кратковременный режим работы электродвигателя.(4ч.)[8,9]** Расчет мощности электродвигателя с учетом влияния пусковых процессов.

**8. Занятие 16 Перемежающий режим работы электродвигателя. {беседа} (4ч.)[8,9]** Расчет мощности электродвигателя.

# **Лабораторные работы (16ч.)**

**1. Лабораторная работа. Исследование разомкнутой системы подчиненного регулирования с внешним контуром скорости. ] {работа в малых группах} (4ч.)[4,9]** Изучение методики настройки регуляторов разомкнутой системы подчиненного регулирования тиристорного электропривода, изучение статических и динамических характеристик тиристорного электропривода с подчиненным регулированием. Снятие регулировочной характеристики системы.

**2. Лабораторная работа. Пуск электропривода в замкнутой системе. Переходные процессы.(4ч.)[4,9]** Осуществление пуска электродвигателя

постоянного тока в замкнутой системе. Снятие механических характеристик замкнутой системы в двигательном и рекуперативном режимах.

**3. Лабораторная работа. Исследование переходных режимов в электроприводе с двигателем постоянного тока при приложении момента статической нагрузки.(4ч.)[4,9]** Снятие переходной характеристики и определение ее параметров при скачкообразном возрастании момента сопротивления статической нагрузки.

**4. Лабораторная работа. Исследование переходных режимов в электроприводе с асинхронным двигателем при приложении момента статической нагрузки. {работа в малых группах} (4ч.)[4,9]** Снятие переходной характеристики и определение ее параметров при скачкообразном возрастании момента сопротивления статической нагрузки.

# **Самостоятельная работа (116ч.)**

**1. Работа 1 Выполнение курсового проекта (КП)(40ч.)[2,8,9,14]** Курсовой проект выполняет каждый студент индивидуально или группой в 2-3 человека по заданию, выдаваемому преподавателем (руководителем проекта) на первой неделе текущего семестра, в соответствии с требованиями СТО АлтГТУ 12 400 – 2015.

Методические указания по выполнению КП приведены в Приложении Б.

**2. Работа 2 Подготовка к лабораторным работам(10ч.)[9,12]** Работа включает в себя ознакомление с методическими указаниями, заготовку черновика отчета с внесением в него расчетных формул, таблиц, справочных данных, повторение теоретического материала к очередной работе.

Работа проводится систематически в соответствии с графиком учебной работы студентов с использованием учебно-методических материалов по пункту п. 4.1.2 настоящего стандарта.

**3. Работа 3 Подготовка к практическим занятиям(10ч.)[6,8,9,12]** Работа включает в себя предварительное ознакомление с содержанием практического занятия, проработку теоретического материала по теме занятия, выполнение домашних заданий, подбор справочных данных и нормативных документов; содержание работы отражается студентом в рабочей тетради по практическим занятиям.

Работа проводится систематически в соответствии с графиком учебной работы студентов с использованием учебно-методических материалов по пункту п. 4.1.2 настоящего стандарта.

**4. Работа 4 Подготовка отчетов по лабораторным работам(8ч.)[4,9]** Работа включает в себя составление на основе черновика отчета по проделанной лабораторной работе индивидуально каждым студентом, его оформление на скрепленных листах бумаги формата А4 в соответствии с требованиями СТО АлтГТУ 12 570 – 2013, а также подготовку к его защите.

**5. Работа 5 Подготовка к контрольным опросам(18ч.)[7,8,9,10,11,12,13,14]** Работа включает в себя повторение изученного материала к моменту проведения

очередного контрольного опроса и тестирования в рамках проведения текущего контроля успеваемости.

Работа проводится систематически в соответствии с графиком учебной работы студентов с использованием учебно-методических материалов по пункту 4.1.2 настоящего стандарта.

**6. Работа 6 Подготовка к экзамену и сдача экзамена,(30ч.)[7,8,9,10,11,12,13,14]** Работа включает в себя повторение ранее изученного материала по всем темам дисциплины, освоенным в семестре, с использованием собственных конспектов лекций, рекомендованной литературы и рабочих записей на лабораторных и практических занятиях, посещение консультаций.

# **5. Перечень учебно-методического обеспечения самостоятельной работы обучающихся по дисциплине**

Для каждого обучающегося обеспечен индивидуальный неограниченный доступ к электронно-библиотечным системам: Лань, Университетская библиотека он-лайн, электронной библиотеке АлтГТУ и к электронной информационно-образовательной среде:

1. Халина Т. М., Зыбцев Ю. К., Квитко А. Г. Электрический привод: Методические рекомендации к выполнению расчетного задания / Алт. гос. тех. ун-т. им. И.И. Ползунова. Барнаул: Изд-во АлтГТУ, 2015. – 20 с. – Режим доступа: ЭБС АлтГТУ

Прямая ссылка: http://elib.altstu.ru/eum/download/eaep/Halina\_ep\_rz.pdf

2. Халина, Т. М. Электрический привод : методические рекомендации к выполнению курсового проекта / Т. М. Халина, М. И. Стальная, С. Ю. Еремочкин ; Алт. гос. тех. ун-т. им. И.И. Ползунова. - Барнаул : Изд-во АлтГТУ, 2015. – 48 с. – Режим доступа: ЭБС АлтГТУ Прямая ссылка: http://elib.altstu.ru/eum/download/eaep/Stalnaya\_ep\_kurs.pdf

3. Методические указания к лабораторным работам по дисциплине Б1. Б. 18 «Электрический привод» / Т. М. Халина , М. В. Халин, Ю. А. Квашнин, А. Б. Дорош ; Алт. гос. тех. ун-т. им. И.И. Ползунова. - Барнаул : Изд-во АлтГТУ, 2015. – 47 с. – Режим доступа: ЭБС АлтГТУ Прямая ссылка: http://elib.altstu.ru/eum/download/eaep/Halina\_ep\_lab.pdf

4. Халина, Т. М. Электрический привод : методические указания к лабораторным работам. Часть 2 / Т. М. Халина, А. Б. Дорош, А. Г. Квитко ; Алт. гос. тех. ун-т. им. И.И. Ползунова. - Барнаул: Изд-во АлтГТУ, 2015. - 37с. – Режим доступа: ЭБС АлтГТУ Прямая ссылка: http://elib.altstu.ru/eum/download/eaep/Halina\_ep\_lab\_2.pdf

5. Халина, Т. М. Электрический привод (в 2-х частях): практикум для студентов направления 13.03.02 «Электроэнергетика и электротехника», квалификация «бакалавр», очная форма обучения. Часть 1 / Т. М. Халина, М. И. Стальная, А. В. Ведманкин. – Барнаул: Изд-во АлтГТУ, 2015. – 62 с. – Режим доступа: ЭБС АлтГТУ

Прямая ссылка: http://elib.altstu.ru/eum/download/eaep/Halina\_el\_privod\_prakt.pdf

6. Халина, Т. М. Электрический привод (в 2-х частях) : практикум для студентов направления 13.03.02 «Электроэнергетика и электротехника», квалификация «бакалавр», очная форма обучения. Часть 2 / Т. М. Халина, М. И. Стальная, С. Ю. Еремочкин. – Барна-ул : Изд-во АлтГТУ, 2015. – 22 с. – Режим доступа: ЭБС АлтГТУ Прямая ссылка: http://elib.altstu.ru/eum/download/eaep/Halina\_el\_privod\_prakt\_2.pdf

# **6. Перечень учебной литературы**

6.1. Основная литература

7. Сысенко В.Т. Автоматизированный электропривод : учебнометодическое пособие / Сысенко В.Т.. — Новосибирск : Новосибирский государственный технический университет, 2022. — 64 c. — ISBN 978-5-7782- 4651-5. — Текст : электронный // IPR SMART : [сайт]. — URL: https://www.iprbookshop.ru/126613.html

8. Электропривод : учебное пособие / составители М. Б. Балданов, Л. П. Шкедова. — Улан-Удэ : Бурятская государственная сельскохозяйственная академия им. В.Р. Филиппова, 2022. — 241 c. — Текст : электронный // Цифровой образовательный ресурс IPR SMART : [сайт]. — URL: https://www.iprbookshop.ru/125228.html (дата обращения: 26.04.2023). — Режим доступа: для авторизир. пользователей

9. Мещеряков В.Н. Скорректированные системы частотного асинхронного электропривода : учебное пособие / Мещеряков В.Н., Данилова О.В.. — Липецк : Липецкий государственный технический университет, ЭБС АСВ, 2022. — 81 c. — ISBN 978-5-00175-151-9. — Текст : электронный // IPR SMART : [сайт]. — URL: https://www.iprbookshop.ru/126378.html

6.2. Дополнительная литература

10. Чиликин М. Г., Сандлер А. С. Общий курс электропривода. 6-е изд. – М.: Энергия, 1981 г. – 576 с. – 30 экз

11. Чернышев, А.Ю. Электропривод переменного тока : учебное пособие / А.Ю. Чернышев, Ю.Н. Дементьев, И.А. Чернышев ; Министерство образования и науки Российской Федерации, Федеральное государственное автономное образовательное учреждение высшего образования «Национальный исследовательский Томский политехнический университет». - 2-е изд. - Томск : Издательство Томского политехнического университета, 2015. - 210 с. : ил., табл., схем. - Библиогр. в кн. ; То же [Электронный ресурс]. - URL: http://biblioclub.ru/index.php?page=book&id=442089

12. Данилов, П.Е. Теория электропривода : учебное пособие / П.Е. Данилов, В.А. Барышников, В.В. Рожков ; Министерство образования и науки Российской Федерации, Национальный исследовательский университет "МЭИ" в г. Смоленске. - Москва ; Берлин : Директ-Медиа, 2018. - 416 с. : ил., схем., табл. - Библиогр. в кн. - ISBN 978-5-4475-9457-2 ; То же [Электронный ресурс]. - URL:

http://biblioclub.ru/index.php?page=book&id=480141

13. Онищенко Г. Б. Электрический привод: учебник / Г. Б. Онищенко. – М.: Академия, 2006. – 288 с. – 62 экз

14. Панкратов, В. В. Автоматическое управление электроприводами [Электронный ресурс]: учебное пособие /В. В. Панкратов. – Электрон. дан. – Новосибирск: Изд-во НГТУ «Лань», 2013. – Ч.1. Регулирование координат электроприводов постоянного тока. – 200 с. – ЭБС «Университетская библиотека онлайн». – Режим доступа: http://biblioclub.ru/index.php?page=book&id=228894.

# **7. Перечень ресурсов информационно-телекоммуникационной сети «Интернет», необходимых для освоения дисциплины**

15. Президентская библиотека им. Б.Н.Ельцина http://www.prlib.ru/Pages/Default.aspx

16. Российская государственная библиотека http://www.rsl.ru/ru

17. Электронная библиотека образовательных ресурсов Алтайского государственного технического университета им. И.И.Ползунова http://elib.altstu.ru/elib/main.htm

18. Научно-техническая библиотека Алтайского государственного технического университета им. И.И.Ползунова http://astulib.secna.ru/

# **8. Фонд оценочных материалов для проведения текущего контроля успеваемости и промежуточной аттестации**

Содержание промежуточной аттестации раскрывается в комплекте контролирующих материалов, предназначенных для проверки соответствия уровня подготовки по дисциплине требованиям ФГОС, которые хранятся на кафедре-разработчике РПД в печатном виде и в ЭИОС.

Фонд оценочных материалов (ФОМ) по дисциплине представлен в приложении А.

# **9. Перечень информационных технологий, используемых при осуществлении образовательного процесса по дисциплине, включая перечень программного обеспечения и информационных справочных систем**

Для успешного освоения дисциплины используются ресурсы электронной информационнообразовательной среды, образовательные интернет-порталы, глобальная компьютерная сеть Интернет. В процессе изучения дисциплины происходит интерактивное взаимодействие обучающегося с преподавателем через личный кабинет студента.

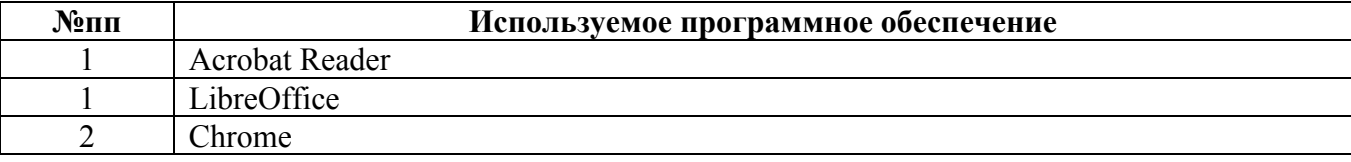

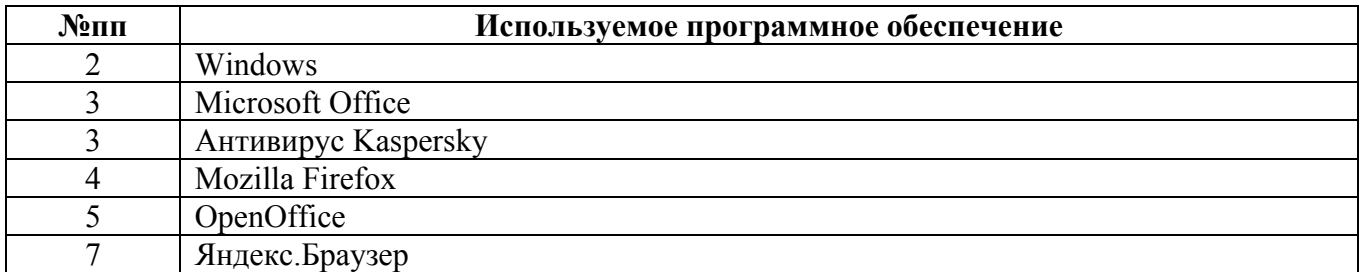

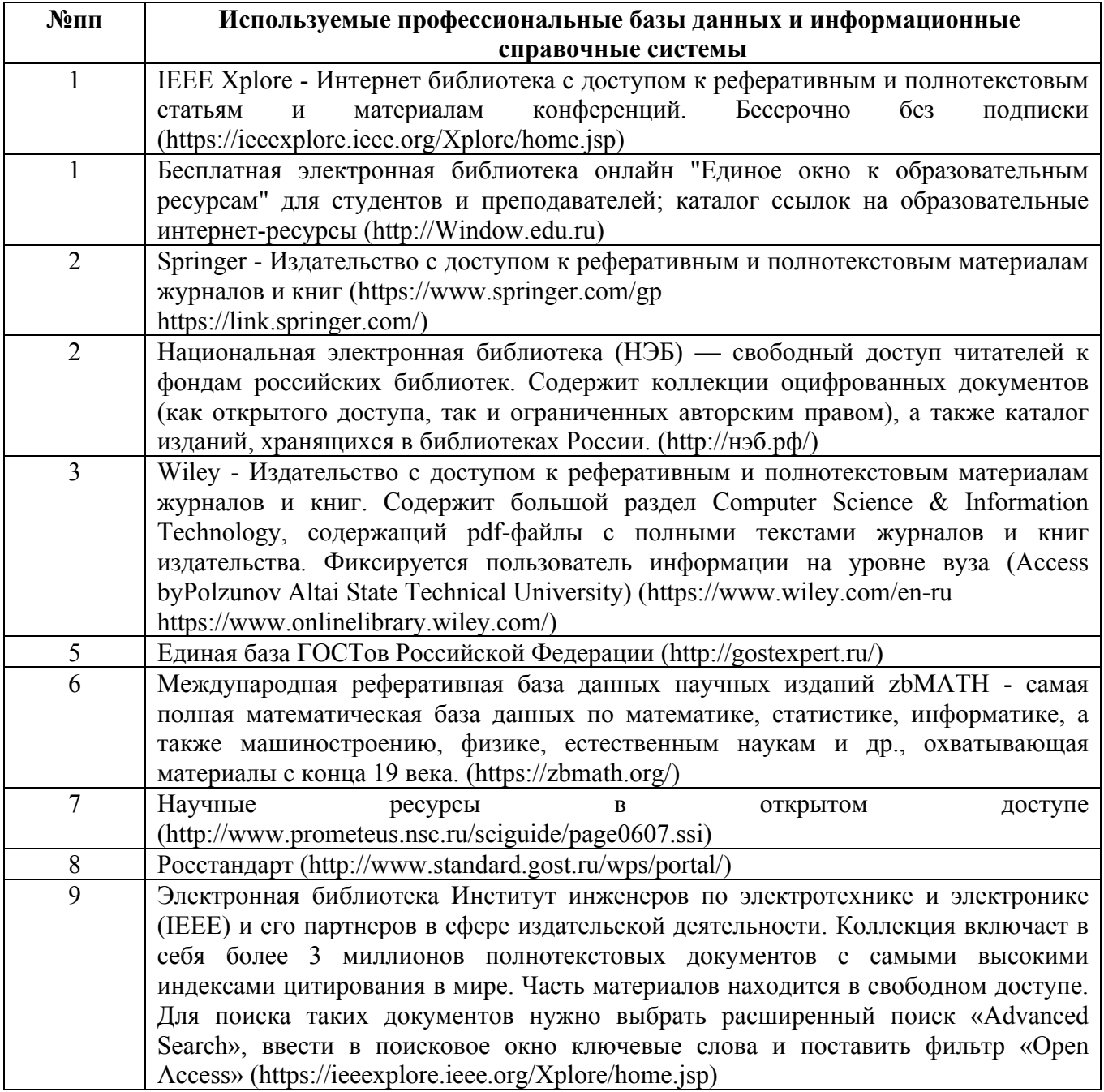

# **10. Описание материально-технической базы, необходимой для осуществления образовательного процесса по дисциплине**

**Наименование специальных помещений и помещений для самостоятельной работы** учебные аудитории для проведения учебных занятий

#### **Наименование специальных помещений и помещений для самостоятельной работы** помещения для самостоятельной работы

Материально-техническое обеспечение и организация образовательного процесса по дисциплине для инвалидов и лиц с ограниченными возможностями здоровья осуществляется в соответствии с «Положением об обучении инвалидов и лиц с ограниченными возможностями здоровья».